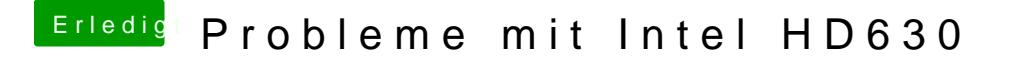

Beitrag von anonymous\_writer vom 17. Mai 2018, 17:00

Ja, übernehme mal diese Einstellungen. [https://github.com/RehabMan/OS &615\\_620\\_6](https://github.com/RehabMan/OS-X-Clover-Laptop-Config/blob/master/config_HD615_620_630_640_650.plist)30\_640\_650.plist